# HowTo: Build and use chromosomal information

#### Jeff Gentry

August 26, 2011

### 1 Overview

The annotate package provides a class that can be used to model chromosomal information about a species, using one of the metadata packages provided by Bioconductor. This class contains information about the organism and its chromosomes and provides a standardized interface to the information in the metadata packages for other software to quickly extract necessary chromosomal information. An example of using chromLocation objects in other software can be found with the alongChrom function of the geneplotter package in Bioconductor.

### 2 The chromLocation class

The chromLocation class is used to provide a structure for chromosomal data of a particular organism. In this section, we will discuss the various slots of the class and the methods for interacting with them. Before this though, we will create an object of class chromLocation for demonstration purposes later. The helper function buildChromLocation is used, and it takes as an argument the name of a Bioconductor metadata package, which is itself used to extract the data. For this vignette, we will be using the  $hgu95av2$ .db package.

```
> library("annotate")
> z <- buildChromLocation("hgu95av2")
> zInstance of a chromLocation class with the following fields:
        Organism: Homo sapiens
        Data source: hgu95av2
        Number of chromosomes for this organism: 93
        Chromosomes of this organism and their lengths in base pairs:
                 1 : 249250621
                 2 : 243199373
                 3 : 198022430
                 4 : 191154276
```
5 : 180915260 6 : 171115067 7 : 159138663 X : 155270560 8 : 146364022 9 : 141213431 10 : 135534747 11 : 135006516 12 : 133851895 13 : 115169878 14 : 107349540 15 : 102531392 16 : 90354753 17 : 81195210 18 : 78077248 20 : 63025520 Y : 59373566 19 : 59128983 22 : 51304566 21 : 48129895 6\_ssto\_hap7 : 4928567 6\_mcf\_hap5 : 4833398 6\_cox\_hap2 : 4795371 6\_mann\_hap4 : 4683263 6\_apd\_hap1 : 4622290 6\_qbl\_hap6 : 4611984 6\_dbb\_hap3 : 4610396 17\_ctg5\_hap1 : 1680828 4\_ctg9\_hap1 : 590426 1\_gl000192\_random : 547496 Un\_gl000225 : 211173 4\_gl000194\_random : 191469 4\_gl000193\_random : 189789 9\_gl000200\_random : 187035 Un\_gl000222 : 186861 Un\_gl000212 : 186858 7\_gl000195\_random : 182896 Un\_gl000223 : 180455 Un\_gl000224 : 179693 Un\_gl000219 : 179198 17\_gl000205\_random : 174588 Un\_gl000215 : 172545 Un\_gl000216 : 172294 Un\_gl000217 : 172149 9\_gl000199\_random : 169874 Un\_gl000211 : 166566

Un\_gl000213 : 164239 Un\_gl000220 : 161802 Un\_gl000218 : 161147 19\_gl000209\_random : 159169 Un\_gl000221 : 155397 Un\_gl000214 : 137718 Un\_gl000228 : 129120 Un\_gl000227 : 128374 1\_gl000191\_random : 106433 19\_gl000208\_random : 92689 9\_gl000198\_random : 90085 17\_gl000204\_random : 81310 Un\_gl000233 : 45941 Un\_gl000237 : 45867 Un\_gl000230 : 43691 Un\_gl000242 : 43523 Un\_gl000243 : 43341 Un\_gl000241 : 42152 Un\_gl000236 : 41934 Un\_gl000240 : 41933 17\_gl000206\_random : 41001 Un\_gl000232 : 40652 Un\_gl000234 : 40531 11\_gl000202\_random : 40103 Un\_gl000238 : 39939 Un\_gl000244 : 39929 Un\_gl000248 : 39786 8\_gl000196\_random : 38914 Un\_gl000249 : 38502 Un\_gl000246 : 38154 17\_gl000203\_random : 37498 8\_gl000197\_random : 37175 Un\_gl000245 : 36651 Un\_gl000247 : 36422 9\_gl000201\_random : 36148 Un\_gl000235 : 34474 Un\_gl000239 : 33824 21\_gl000210\_random : 27682 Un\_gl000231 : 27386 Un\_gl000229 : 19913 M : 16571 Un\_gl000226 : 15008 18\_gl000207\_random : 4262

Once we have an object of the chromLocation class, we can now access its various slots to get the information contained within it. There are six slots in

this class:

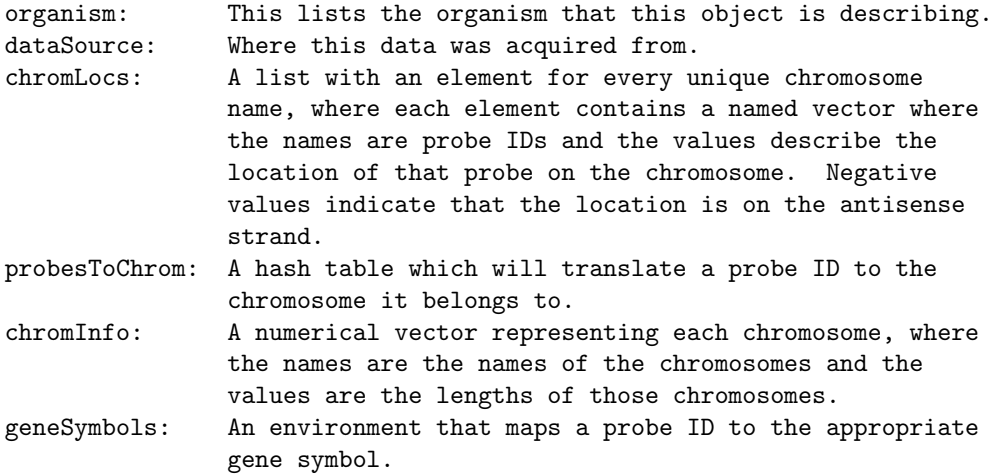

There is a basic 'get' type method for each of these slots, all with the same name as the respective slot. In the following example, we will demonstrate these basic methods. For the probesToChrom and geneSymbols methods, the return value is an environment which maps a probe ID to other values, we will be using the probe ID '32972 at', which was selected at random for these examples. We are showing only part of the chromLocs method's output as it is quite long in its entirety.

> organism(z)

[1] "Homo sapiens"

> dataSource(z)

[1] "hgu95av2"

> names(chromLocs(z))

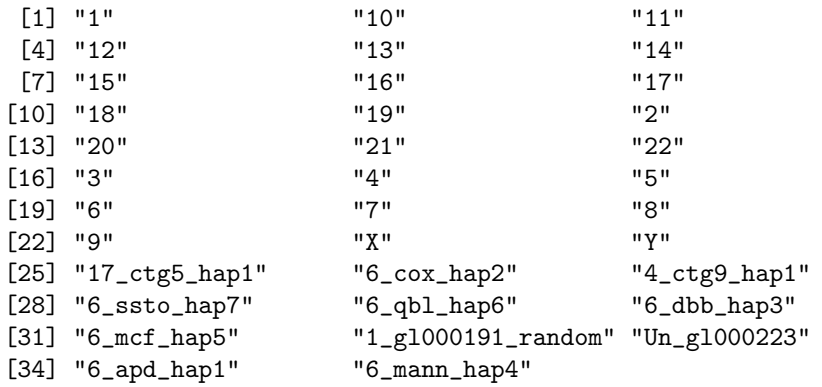

> chromLocs(z)[["Y"]]

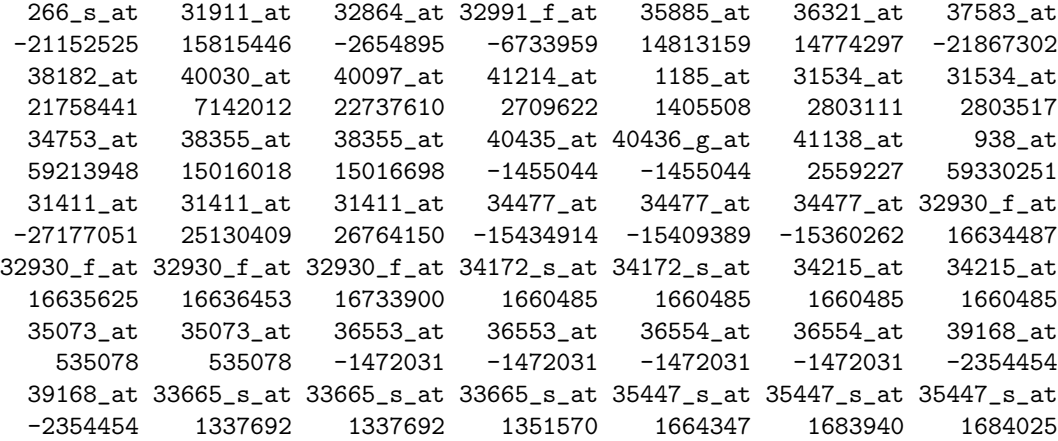

> get("32972\_at", probesToChrom(z))

[1] "X"

> chromInfo(z)

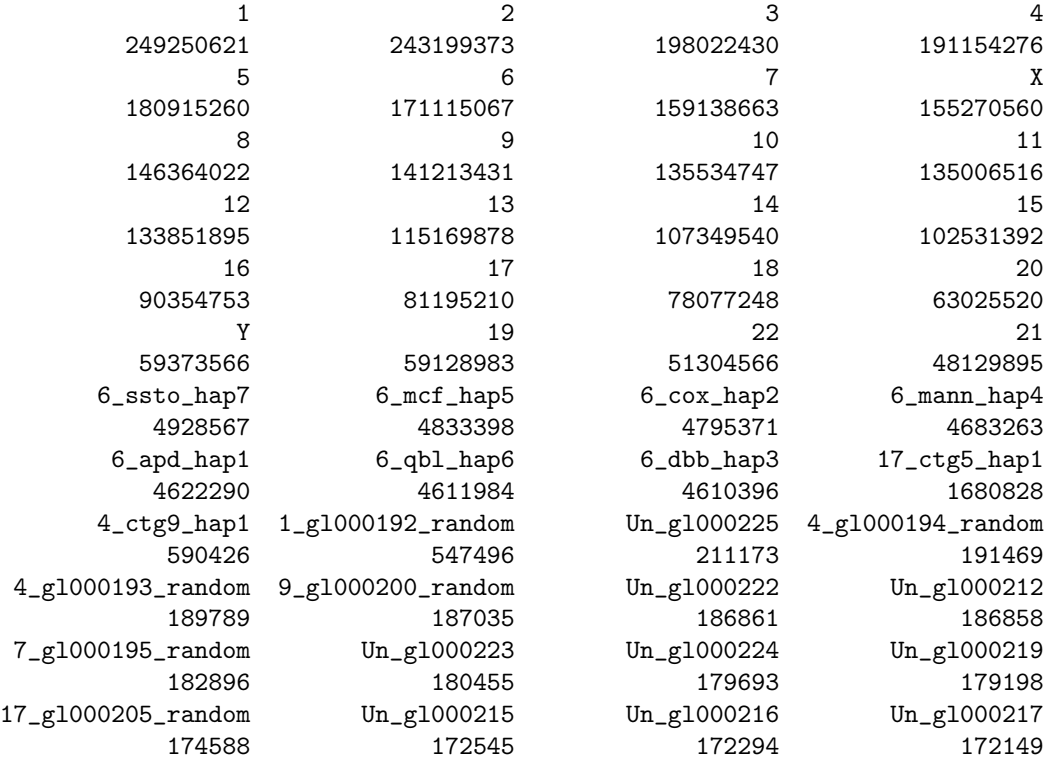

![](_page_5_Picture_141.jpeg)

> get("32972\_at", geneSymbols(z))

[1] "NOX1"

Another method which can be used to access information about the particular *chromLocation* object is the nChrom method, which will list how many chromosomes this organism has:

> nChrom(z)

[1] 93

## 3 Summary

The chromLocation class has a simple design, but can be powerful if one wants to store the chromosomal data contained in a Bioconductor package into a single object. These objects can be created once and then passed around to multiple functions, which can cut down on computation time to access the desired information from the package. These objects allow access to basic but also important information, and provide a standard interface for writers of other software to access this information.